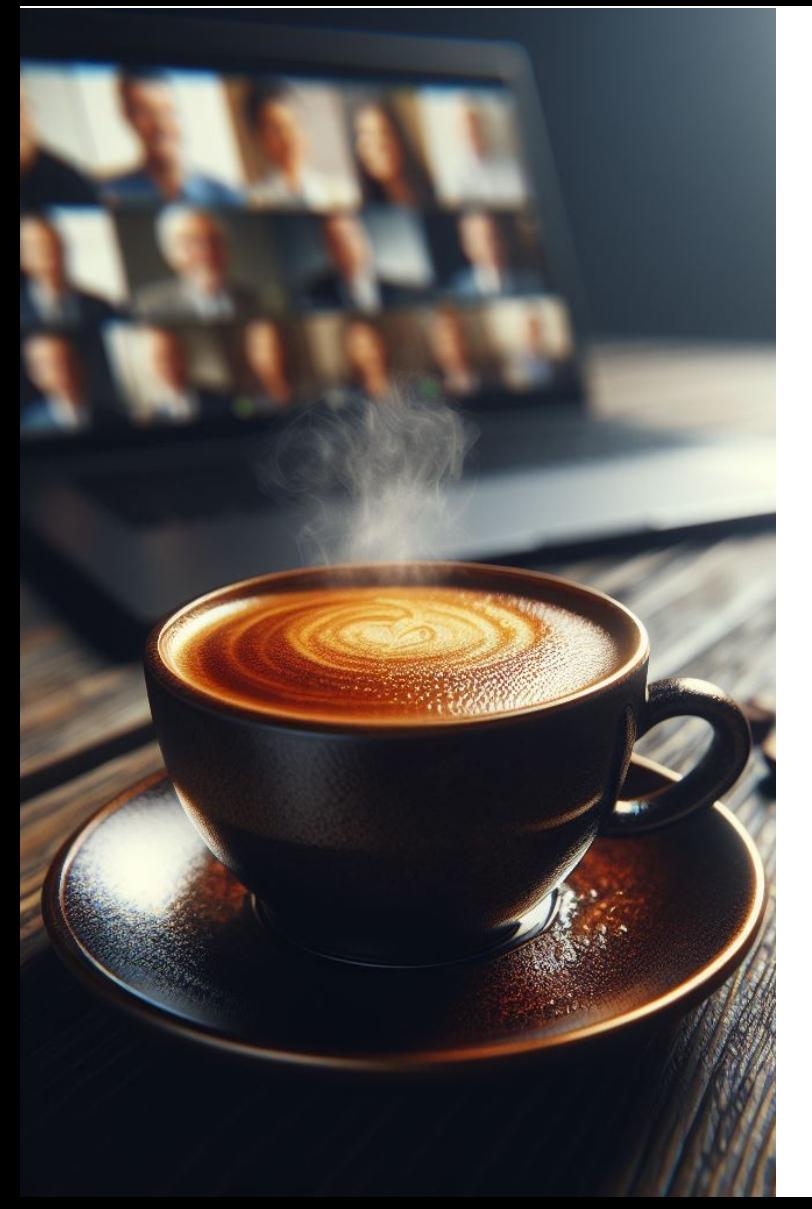

### RÉGION ACADÉMIQUE **AUVERGNE-RHÔNE-ALPES**

Liberté Egalité Fraternité

Délégation régionale académique au numérique éducatif

### **ACCESSIBILITÉ NUMÉRIQUE**

Bonnes pratiques

#### **AMBASSADEURS ET AMBASSADRICE PIX AURA**

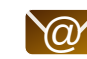

 $\circled{a}$  Clermont - Jean-Philippe Bliek

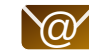

 $\omega'$  Grenoble - Emmanuel Gaunard

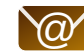

 $\omega$  Lyon - Perrine Douhéret

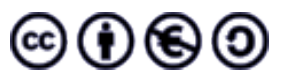

## **L'ACCESSIBILITÉ NUMÉRIQUE**

### **ÉVITER LA DISCRIMINATION ET FAVORISER L'INCLUSION. RESPECTER LES NORMES LÉGALES (LOI SUR LE HANDICAP, RGAA EN FRANCE).**

L'accessibilité numérique concerne la conception de contenus numériques de manière à être utilisables par toutes les personnes, y compris celles ayant des handicaps.

Prise en compte de toute personne porteuse de handicap :

- visuels,
- auditifs,
- moteurs,
- cognitifs.

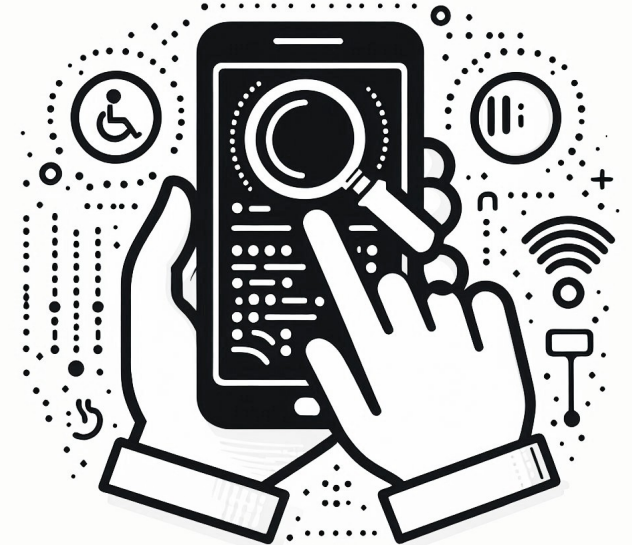

### **CONTRASTE ET LISIBILITÉ**

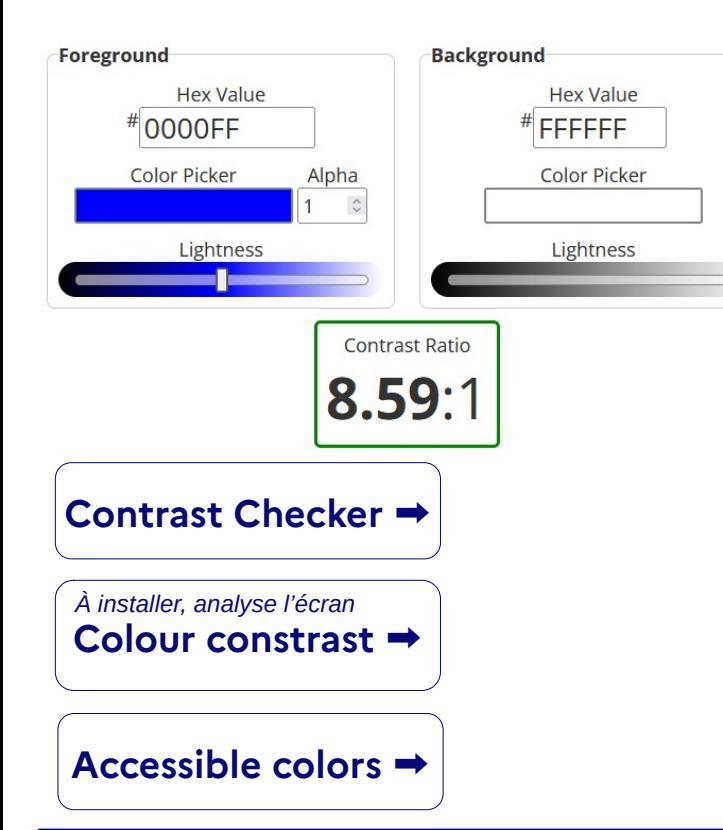

### **CONTRASTER LES COULEURS ET CHOISIR DES POLICES LISIBLES**

• Contraste texte/arrière-plan : normes WCAG 4,5/1 Voici un exemple WCAG 1 ,05/1

- Police sans empattement (Arial, Verdana) Times new roman par exemple → arial à privilégier
- Taille de caractères 12 à 14 points Texte trop petit → texte de taille correcte
- Interligne 1,5 pour les textes longs

**personnes malvoyantes ou daltoniennes ou dyslexiques + lisibilité accrue pour tous**

## **NAVIGATION CLAIRE ET SIMPLE UTILISER LES OUTILS DE HIÉRARCHISATION**

● **Styles intégrés**

titres, sous-titres, paragraphe

- Listes à puces ou numérotées
- **Utiliser des liens descriptif**s :

Cliquez ici → télécharger le guide PDF

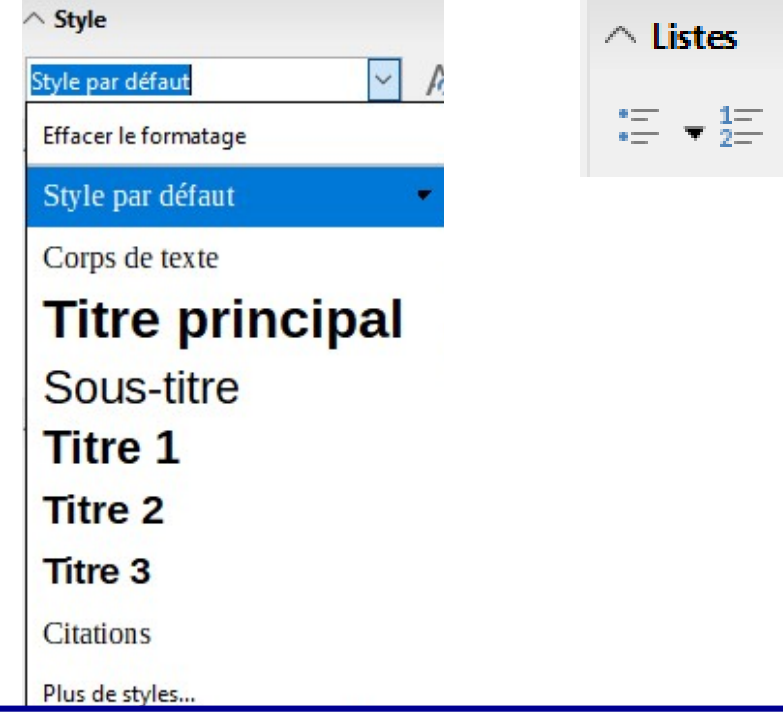

**personnes ayant des troubles cognitifs + facilité d'accès accrue pour tous**

**UTILISATION DE TEXTES ALTERNATIFS : ALT TEXT AJOUTER DES DESCRIPTIONS TEXTUELLE** pour les images, graphiques, vidéos, ...

● **Décrire de manière concise et précise :**

"image 1.jpg" → "Photo d'un élève en train de lire un livre"

- **Transmettre l'information ou la fonction de l'image** loupe -> "bouton de recherche".
- **Éviter la redondance :**

contenu visuel décrit dans un texte à proximité

répéter dans la description → image décorative ou alt=""

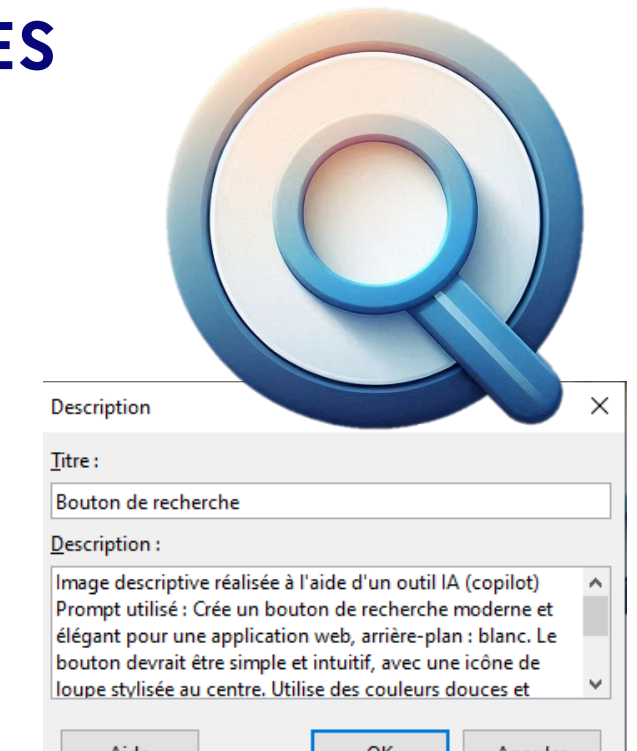

**lecture par lecteur d'écran (utilisateurs malvoyant) + indexation moteur de recherche**

## **SOUS-TITRAGE ET TRANSCRIPTIONS POUR LES VIDÉOS ET LES FICHIERS AUDIO**

- **Sous-titres** 
	- Pour [Tubes de Apps](https://tubes.apps.education.fr/) :

*combo : [Scribe céméa](https://scribe.cemea.org/) + [aegisub](https://aegisub.fr.softonic.com/)*

- [Pod educ](https://auth.apps.education.fr/auth/realms/apps/protocol/openid-connect/auth?response_type=code&scope=openid+email+profile&client_id=pod-educ&redirect_uri=https%3A%2F%2Fpodeduc.apps.education.fr%2Foidc%2Fcallback%2F&state=pmOhSveVfZid0LS4IF5e7tXfNQT8bH3K&nonce=ncQHwnUKjepO2YkAJx5sYcUwcDzX9Tqa) : intégré
- **Transcription textuelle complète :**
	- Un peu compliqué pour l'instant. Aeneas à partir d'un fichier audio.

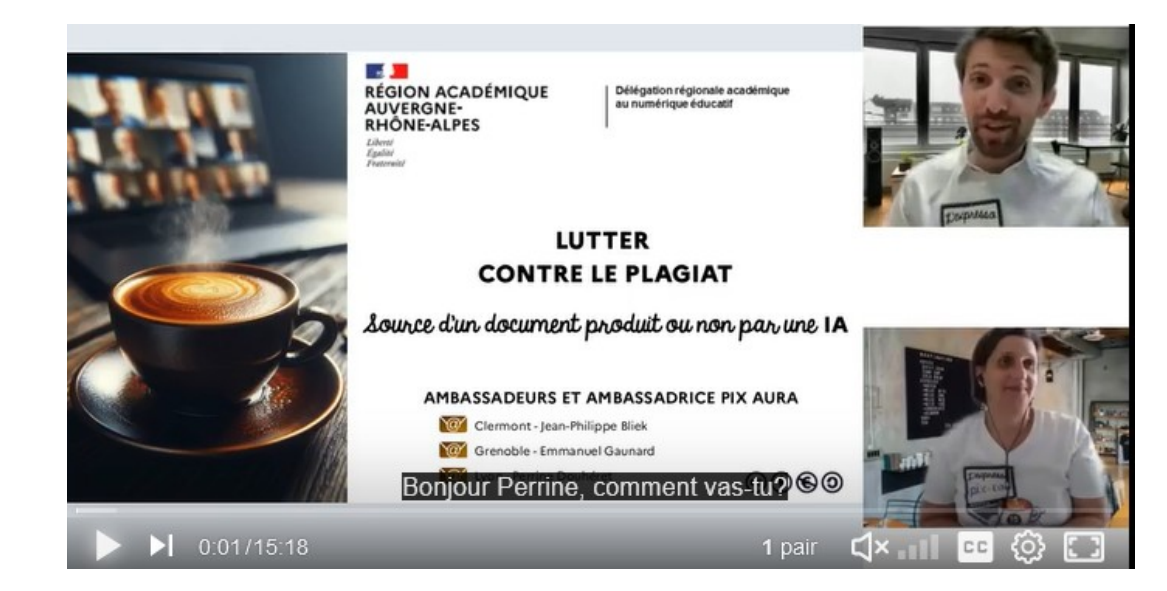

**personnes sourdes ou malentendantes + flexibilité d'utilisation accrue pour tous**

### **ON SE TESTE !**

**Pourquoi utiliser des textes alternatifs (alt text) pour les images dans les supports numériques est important ?**

A) Pour améliorer l'expérience visuelle des utilisateurs

B) Pour permettre aux moteurs de recherche d'indexer les images

C) Pour rendre les contenus accessibles aux utilisateurs aveugles ou malvoyants utilisant des lecteurs d'écran

D) Pour réduire la taille des fichiers des images

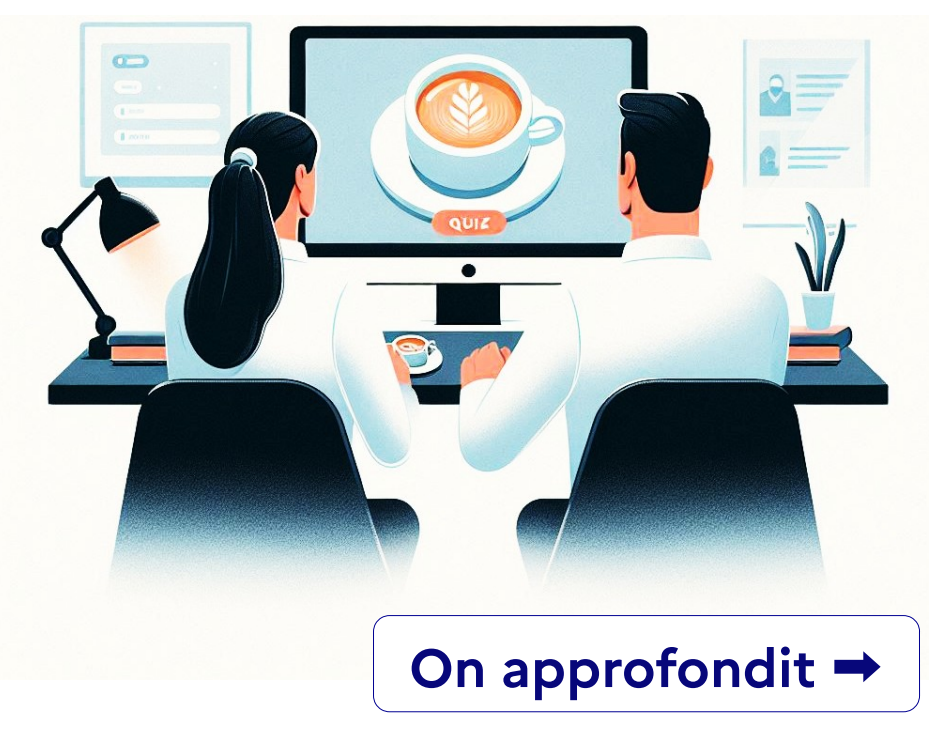

### **PIX+ÉDU ADAPTER LES DOCUMENTS**

Pour aller plus loin et approfondir vos compétences, nous vous conseillons de réaliser **[le parcours Pix+Edu thématique "Adapter les documents"](https://magistere.education.fr/dgesco/course/view.php?id=2969§ion=1)**, qui couvre les questions abordées aujourd'hui.

- **Durée moyenne :** Entre 1 et 2 heures
- **Format :** Environ 40 questions et défis formatifs, adaptés à votre profil et à vos réponses.
- **Flexibilité :** Vous pouvez avancer à votre rythme, suspendre et reprendre le parcours à tout moment.
- Suivi et accompagnement : La plateforme Pix permet de visualiser votre progression, ainsi que les réponses et explications associées. Des tutoriels sont également disponibles tout au long du parcours.

#### **CRCN**

#### **DOMAINE 1 : INFORMATIONS ET DONNÉES**

- 1.1 Mener une recherche et une veille d'information
- 1.2 Gérer des données
- 1.3 Traiter des données

#### **DOMAINE 2 : COMMUNICATION ET COLLABORATION**

- 2.1 Interagir
- 2.2 Partager et publier
- 2.3 Collaborer
- 2.4 S'insérer dans le monde numérique

#### **DOMAINE 3 : CRÉATION DE CONTENUS**

 3.1 Développer des documents textuels 3.2 Développer des documents multimédias

#### **3.3 Adapter des documents à leur finalité**

3.4 Programmer

#### **DOMAINE 4 : PROTECTION ET SÉCURITÉ**

 4.1 Sécuriser l'environnement numérique 4.2 Protéger les données personnelles et la vie privée 4.3 Protéger la santé, le bien-être et l'environnement

#### **DOMAINE 5 : ENVIRONNEMENT ET NUMÉRIQUE**

 5.1 Résoudre des problèmes techniques 5.2 Évoluer dans un environnement numérique

### **CRCN-Édu**

#### **DOMAINE 1 : ENGAGEMENT PROFESSIONNEL**

- 1.1 Communiquer
- 1.2 Collaborer
- 1.3 Se former, développer une veille
- 1.4 Agir en faveur d'un numérique sûr et responsable
- 1.5 Adopter une posture ouverte, critique, réflexive

#### **DOMAINE 2 : RESSOURCES NUMÉRIQUES**

- 21 Sélectionner des ressources
- **2.2 Concevoir des ressources**
- 2.3 Gérer des ressources

#### **DOMAINE 3 : ENSEIGNEMENT - APPRENTISSAGE**

- 3.1 Concevoir
- 3.2 Mettre en œuvre
- 3.3 Évaluer au service des apprentissages

#### **DOMAINE 4 : DIVERSITÉ ET AUTONOMIE DES APPRENANTS**

- **4.1 Inclure et rendre accessible**
- **4.2 Différencier**
- 4.3 Engager les apprenants

#### **DOMAINE 5 : COMPÉTENCES NUMÉRIQUES DES APPRENANTS**

nement numérique du Bonneuve de S.2 Évaluer et certifier 5.1 Développer les compétences numériques des apprenants

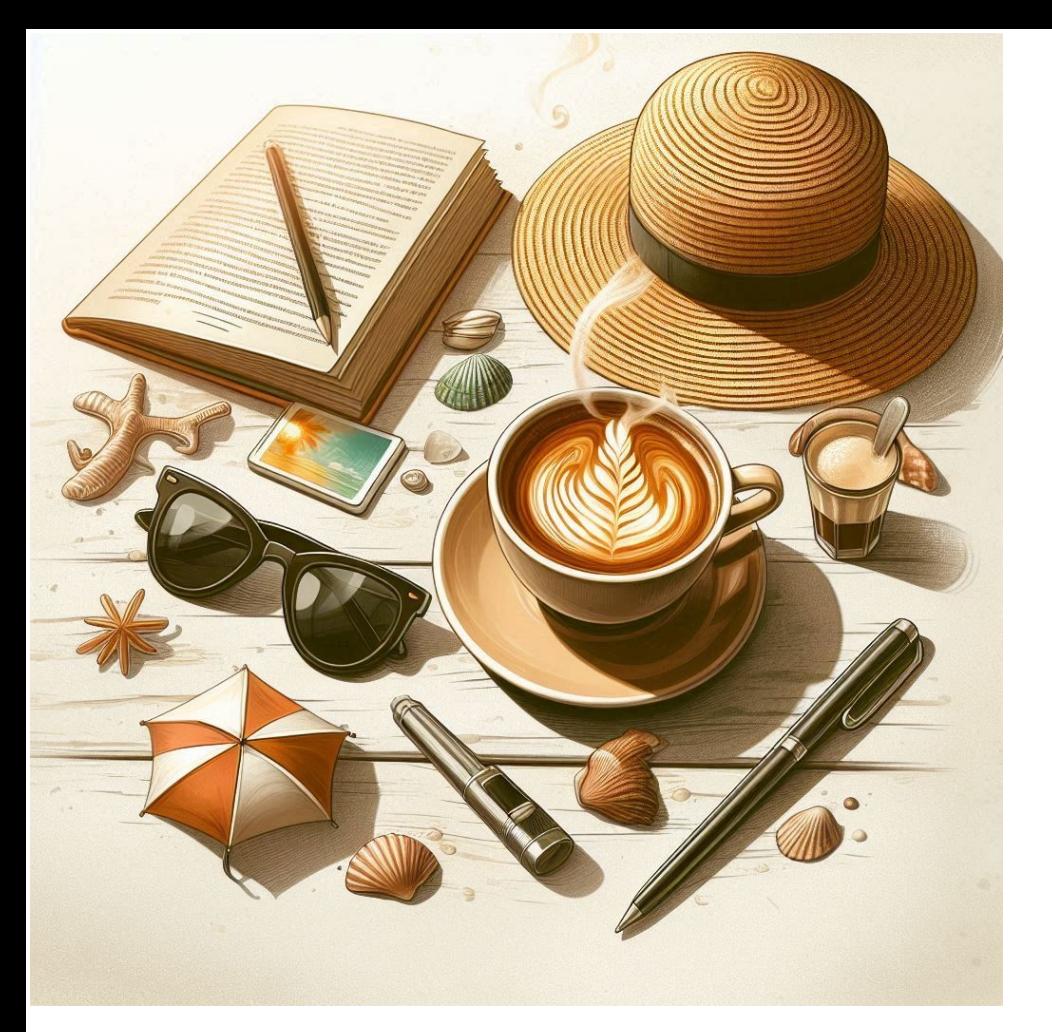

## **RETOUR À LA RENTRÉE !**

### **BONNES VACANCES !**

# Merci encore **ET À BIENTÔT !**

N'hésitez pas à nous contacter pour toute question ou besoin d'assistance supplémentaire.

### **QUE PENSEZ-VOUS DES EXPRESSO ?**

A) C'était chouette ! Ne changez rien !

B) J 'aimerais voir des horaires proposés en

fin de journée également.

C) J'ai d'autres idées d'amélioration !

D) Je ne suis pas sûr de voir le lien avec les parcours Pix+édu

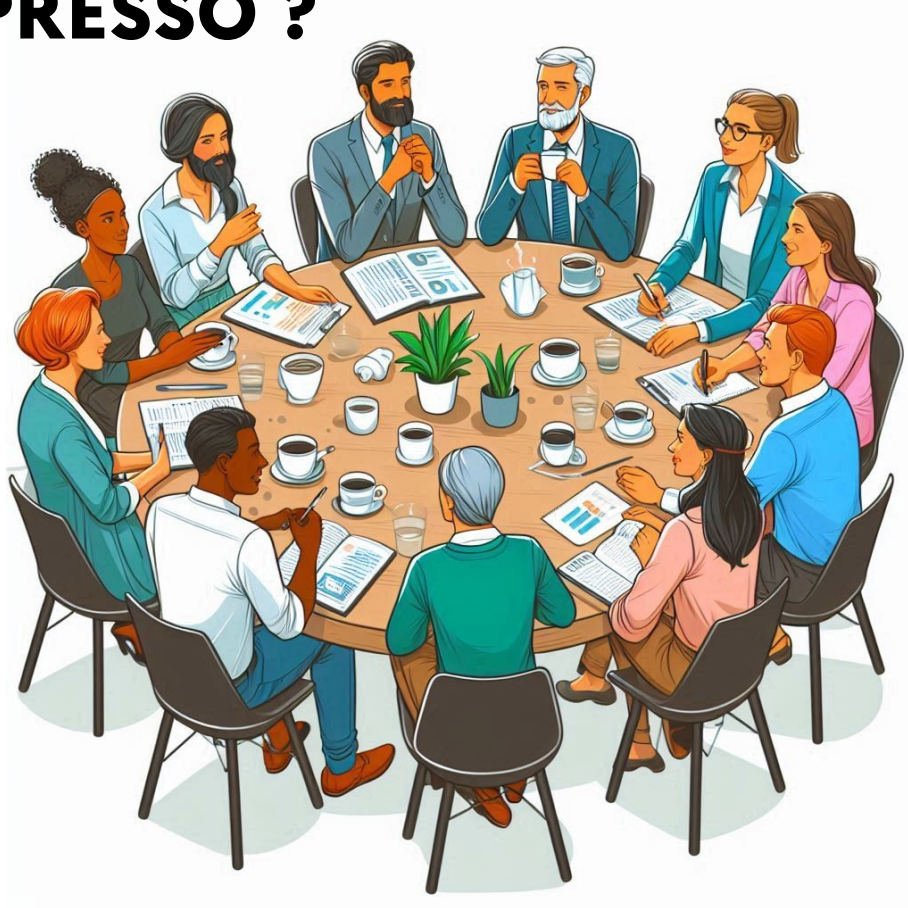